# Package 'EpiDynamics'

February 13, 2020

<span id="page-0-0"></span>Type Package

Title Dynamic Models in Epidemiology

Depends  $R$  ( $>= 3.6$ )

Imports deSolve, reshape2, ggplot2, grid

Description Mathematical models of infectious diseases in humans and animals. Both, deterministic and stochastic models can be simulated and plotted.

License GPL  $(>= 2)$ 

LazyLoad yes

URL <https://github.com/oswaldosantos/EpiDynamics>

Version 0.3.1

Date 2020-02-12

RoxygenNote 7.0.2

NeedsCompilation no

Author Oswaldo Santos Baquero [aut, cre], Fernando Silveira Marques [aut]

Maintainer Oswaldo Santos Baquero <br/>baquero@usp.br>

Repository CRAN

Date/Publication 2020-02-13 09:40:05 UTC

# R topics documented:

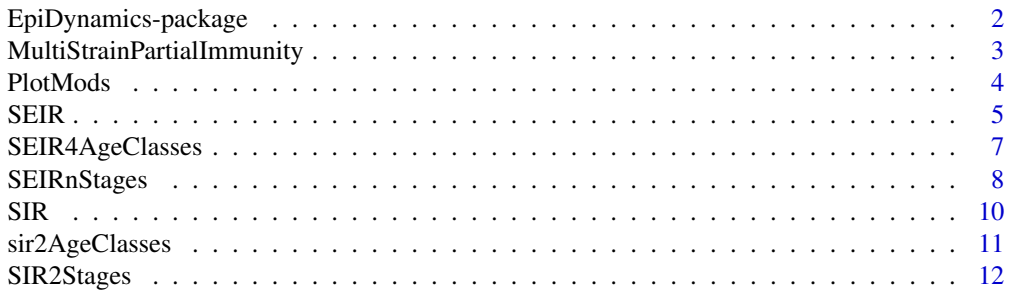

<span id="page-1-0"></span>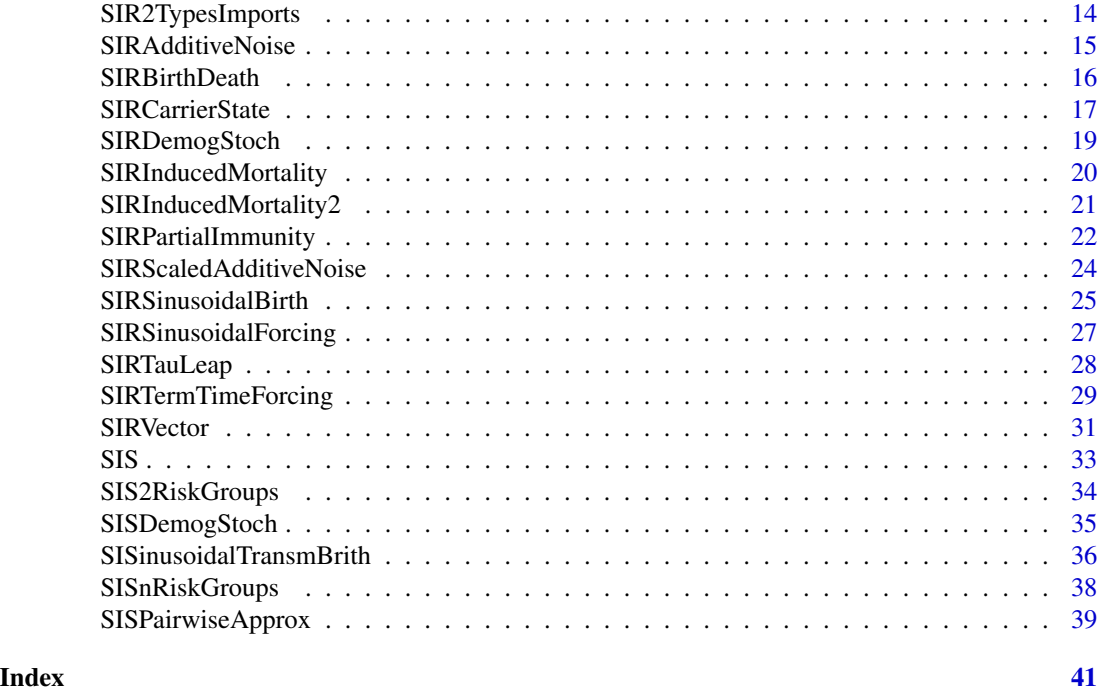

EpiDynamics-package *The EpiDynamics Package*

# Description

Mathematical models of infectious diseases in humans and animals. Both, deterministic and stochastic models can be simulated and plotted.

# Details

![](_page_1_Picture_183.jpeg)

<span id="page-2-0"></span>MultiStrainPartialImmunity

*Partial immunity model that cycles (P 4.2).*

# Description

Solves multi-strain where the strains are arranged in a circle and each strain offers partial immunity (in terms of reduced transmission) to its neighbours.

#### Usage

```
MultiStrainPartialImmunity(pars = NULL, init = NULL, time = NULL, ...)
```
#### Arguments

![](_page_2_Picture_159.jpeg)

#### Details

This is the R version of program 4.2 from page 123 of "Modeling Infectious Disease in humans and animals" by Keeling & Rohani.

# Value

[list](#page-0-0). The first element, \*\$model, is the model function. The second, third and fourth elements are the vectors (\*\$pars, \*\$init, \*\$time, containing the pars, init and time arguments of the function. The fifth element \*\$results is a [data.frame](#page-0-0) with up to as many rows as elements in time. First column contains the time. Second, third and fourth columns contain the proportion of susceptibles, infectious and recovered.

# References

Keeling, Matt J., and Pejman Rohani. Modeling infectious diseases in humans and animals. Princeton University Press, 2008.

# See Also

[ode.](#page-0-0)

#### Examples

```
# Parameters and initial conditions.
parameters \leq c(beta = rep(40, 4), gamma = rep(9.98, 4),
                       mu = 0.02, a = 0.4)
initials \leq c(S = c(0.08, 0.1, 0.1, 0.11)),P = c(0.4, 0.3, 0.3, 0.29),
                       L = c(0.15, 0.02, 0.1, 0.01))# Solve and plot.
mlti.strain.pi <- MultiStrainPartialImmunity(pars = parameters,
                                             init = initials,
                                             time = 0:200PlotMods(mlti.strain.pi, variables = c('L1', 'L2', 'L3', 'L4'), grid = FALSE)
```
PlotMods *Plot results of capm model functions*

#### Description

Plot results of EpiDynamics' functions.

# Usage

```
PlotMods(
 model.out = NULL,
 variables = NULL,
 x.label = NULL,
  y.label = NULL,
  legend.title = "variable",
  line.size = 1,
  text.size = 14,
  grid = TRUE,bifur = FALSE
\mathcal{L}
```
# Arguments

![](_page_3_Picture_161.jpeg)

<span id="page-3-0"></span>

<span id="page-4-0"></span>![](_page_4_Picture_165.jpeg)

# Examples

```
# Parameters and initial conditions.
parameters \le list(beta0 = 17 / 13, beta1 = 0.1, gamma = 1 / 13,
                 omega = 2 * pi / 365, mu = 1 / (50 * 365)initials <-c(S = 1 / 17, I = 1e-4,R = 1 - 1 / 17 - 1e-4# Solve the system.
sir.sinusoidal.forcing <- SIRSinusoidalForcing(pars = parameters,
                                           init = initials,
                                           time = 0:(60 * 365))PlotMods(sir.sinusoidal.forcing)
# Solve bifurcation dynamics for 20 years.
# If max(time) < 3650, bifurcation dynamics are solved for 3650 time-steps.
parameters2 <- list(beta0 = 17 / 13, beta1 = seq(0.001, 0.251, by = 0.001),
                 gamma = 1 / 13, omega = 2 * pi / 365, mu = 1 / (50 * 365))
# Uncomment the following lines:
# bifur <- SIRSinusoidalForcing(pars = parameters2,
# init = initials,
# time = 0:(20 * 365))
# PlotMods(bifur, bifur = TRUE)
```
SEIR *SEIR model (2.6).*

### Description

Solves a SEIR model with equal births and deaths.

#### Usage

 $SEIR(pars = NULL, init = NULL, time = NULL, ...)$ 

#### Arguments

pars [vector](#page-0-0) with 4 values: the per capita death rate (and the population level birth rate), the transmission rate, the movement form exposed to infectious and the recovery rate. The names of these values must be "mu", "beta", "sigma" and "gamma", respectively.

<span id="page-5-0"></span>![](_page_5_Picture_170.jpeg)

#### Details

This is the R version of program 2.6 from page 41 of "Modeling Infectious Disease in humans and animals" by Keeling & Rohani.

# Value

[list](#page-0-0). The first element, \*\$model, is the model function. The second, third and fourth elements are the vectors (\*\$pars, \*\$init, \*\$time, containing the pars, init and time arguments of the function. The fifth element \*\$results is a [data.frame](#page-0-0) with up to as many rows as elements in time. First column contains the time. Second to fifth column contain the proportion of susceptibles, exposed, infectious and recovered.

# References

Keeling, Matt J., and Pejman Rohani. Modeling infectious diseases in humans and animals. Princeton University Press, 2008.

#### See Also

[ode.](#page-0-0)

```
# Parameters and initial conditions.
parameters <- c(mu = 1 / (70 * 365), beta = 520 / 365,
                    sigma = 1 / 14, gamma = 1 / 7)
initials <- c(S = 0.1, E = 1e-04, I = 1e-04, R = 1 - 0.1 - 1e-4 - 1e-4)
# Solve and plot.
seir \leq SEIR(pars = parameters, init = initials, time = 0:(60 \star 365))
PlotMods(seir)
```
<span id="page-6-0"></span>

#### **Description**

Solves a SEIR model with four different age-groups and yearly "movements" between the groups mimicking the school year

# Usage

```
SEIR4AgeClasses(pars = NULL, init = NULL, time = NULL, ...)
```
#### Arguments

![](_page_6_Picture_186.jpeg)

# Details

This is the R version of program 3.4 from page 87 of "Modeling Infectious Disease in humans and animals" by Keeling & Rohani.

All rates are specified in days. Moreover, a [vector](#page-0-0) n with the proportion of each age group. All parameters must be positive.

# Value

[list](#page-0-0) of class SolveSIR4ACYA. The first element, \*\$model, is the model function. The second, third and fourth elements are vectors (\*\$pars, \*\$init, \*\$time, respectively) containing the pars, init and time arguments of the function. The fifth element \*\$results is a [data.frame](#page-0-0) with up to as many rows as elements in time. First column contains the time. The following columns contain the proportion of susceptibles, exposed, infectious and recovered.

#### References

Keeling, Matt J., and Pejman Rohani. Modeling infectious diseases in humans and animals. Princeton University Press, 2008.

#### <span id="page-7-0"></span>See Also

[ode.](#page-0-0)

#### Examples

```
# Parameters and initial conditions.
parameters <- list(beta = matrix(c(2.089, 2.089, 2.086, 2.037,
                                2.089, 9.336, 2.086, 2.037,
                                2.086, 2.086, 2.086, 2.037,
                                2.037, 2.037, 2.037, 2.037),
                              nrow = 4, ncol = 4),
                  sigma = 0.125, gamma = 0.2,
                  mu = c(0, 0, 0, 1) / (55 * 365),
                  nu = c(1 / (55 * 365), 0, 0, 0),
                  n = c(6, 4, 10, 55) / 75initials \leq -c(S = c(0.05, 0.01, 0.01, 0.008)),
            E = c(0.0001, 0.0001, 0.0001, 0.0001)I = c(0.0001, 0.0001, 0.0001, 0.0001),R = c(0.0298, 0.04313333, 0.12313333, 0.72513333))
# Solve and plot.
# Uncomment the following lines (running it takes more than a few seconds):
# seir4.age.classes <- SEIR4AgeClasses(pars = parameters,
# init = initials,
# time = 0:36500)
# PlotMods(seir4.age.classes,
# variables = c('I1', 'I2', 'I3', 'I4'), grid = F)
```
SEIRnStages *SEIR model with n stages (P 3.5).*

#### **Description**

Solves a SEIR model with multiple stages to create gamma-distributed exposed and infectious periods.

#### Usage

```
SEIRnStages(pars = NULL, init = NULL, time = NULL, ...)
```
#### Arguments

pars [vector](#page-0-0) with 5 values: the transmission rate, the removal or recovery rate, the death rate (we assume that nu=mu), the number of stages in the infected period and the number of stages in the exposed period. The names of these elements must be "beta", "gamma", "mu", "n" and "m", respectively, see example. All rates are specified in days and all rates and parameters must be positive, moreover, m < n.

# <span id="page-8-0"></span>SEIRnStages 9

![](_page_8_Picture_168.jpeg)

# Details

This is the R version of program 3.5 from page 94 of "Modeling Infectious Disease in humans and animals" by Keeling & Rohani.

#### Value

[list](#page-0-0). The first element, \*\$model, is the model function. The second, third and fourth elements are vectors (\*\$pars, \*\$init, \*\$time, respectively) containing the pars, init and time arguments of the function. The fifth element \*\$results is a [data.frame](#page-0-0) with up to as many rows as elements in time. First column contains the time. The following columns contain the proportion of susceptibles and infected.

#### References

Keeling, Matt J., and Pejman Rohani. Modeling infectious diseases in humans and animals. Princeton University Press, 2008.

#### See Also

#### [ode.](#page-0-0)

```
# Parameters and initial conditions.
n < -13parameters <- list(beta = 17 / 5, gamma = 1 / 13, mu = 1 / (55 * 365),
                n = n, m = 8initials <- c(S = 0.05, I = 0.00001 * rep(1, n) / n)
# Solve and plot.
# Uncomment the following lines (running it takes more than a few seconds):
# seir.n.stages <- SEIRnStages(pars = parameters,
# init = initials,
# time = seq(1, 30 * 365, 1))
# PlotMods(seir.n.stages, variables = 2)
# PlotMods(seir.n.stages, variables = 3:13, grid = F)
```
<span id="page-9-0"></span>

#### Description

Solves a simple SIR model without births or deaths.

# Usage

 $SIR(pars = NULL, init = NULL, time = NULL, ...)$ 

# Arguments

![](_page_9_Picture_162.jpeg)

# Details

This is the R version of program 2.1 from page 19 of "Modeling Infectious Disease in humans and animals" by Keeling & Rohani.

All parameters must be positive and  $S + I + R \leq 1$ .

# Value

[list](#page-0-0). The first element, \*\$model, is the model function. The second, third and fourth elements are the vectors \*\$pars, \*\$init and \*\$time, containing the pars, init and time arguments of the function. The fifth element \*\$results is a data. frame with up to as many rows as elements in time. First column contains the time. Second, third and fourth columns contain the proportion of susceptibles, infectious and recovered.

# References

Keeling, Matt J., and Pejman Rohani. Modeling infectious diseases in humans and animals. Princeton University Press, 2008.

#### See Also

[ode.](#page-0-0)

# <span id="page-10-0"></span>sir2AgeClasses 11

# Examples

```
# Parameters and initial conditions.
parameters <- c(beta = 1.4247, gamma = 0.14286)
initials \leq c(S = 1 - 1e-06, I = 1e-06, R = 1 - (1 - 1e-06 - 1e-06))# Solve and plot.
\text{sin} \leq \text{SIR}(\text{pars} = \text{parameters}, \text{init} = \text{initials}, \text{ time} = 0:70)PlotMods(sir)
```
sir2AgeClasses *SIR model with 2 age classes (P 3.3).*

#### Description

Solves a SIR model two different age-groups.

#### Usage

```
sir2AgeClasses(pars = NULL, init = NULL, time = NULL, ...)
```
#### Arguments

![](_page_10_Picture_155.jpeg)

#### Details

This is the R version of program 3.3 from page 79 of "Modeling Infectious Disease in humans and animals" by Keeling & Rohani.

<span id="page-11-0"></span>Value

[list](#page-0-0). The first element, \*\$model, is the model function. The second, third and fourth elements are the vectors ( $*\$ pars,  $*\$ init,  $*\$ time, containing the pars, init and time arguments of the function. The fifth element \*\$results is a [data.frame](#page-0-0) with up to as many rows as elements in time. First column contains the time. The following columns contain the proportion of susceptibles, infectious and recovered.

# References

Keeling, Matt J., and Pejman Rohani. Modeling infectious diseases in humans and animals. Princeton University Press, 2008.

#### See Also

[ode.](#page-0-0)

#### Examples

```
# Parameters and initial conditions.
parameters \leq c(betaCC = 100, betaCA = 10, betaAC = 10, betaAA = 20,
                gamma = 10, 1C = 0.0666667, muC = 0.0, muA = 0.016667)
initials \leq c(SC = 0.1, IC = 0.0001, SA = 0.1, IA = 0.0001)
# Solve and plot.
sir2AgeClasses <- sir2AgeClasses(pars = parameters,
                          init = initials, time = seq(0, 100, 0.01))PlotMods(sir2AgeClasses, variables = c('IA', 'IC'), grid = FALSE)
```
SIR2Stages *SIR model with 2 age classes (P 3.3).*

#### Description

Solves a SIR model two different age-groups.

#### Usage

```
SIR2Stages(pars = NULL, init = NULL, time = NULL, ...)
```
#### Arguments

pars [vector](#page-0-0) with 8 values: 4 transmission rates, 1 recovery rate, rate at which children mature, death rate in the childhood group and death rate in the adult group. The names of these values must be "betaCC","betaCA","betaAC", "betaAA", "gamma", "lC","muC" and "muA", respectively. The letters after the word "beta" denote transmission to any group from any group, e.g., "betaCA" represent transmission to children group from adult group. All parameters must be

![](_page_12_Picture_179.jpeg)

#### Details

This is the R version of program 3.3 from page 79 of "Modeling Infectious Disease in humans and animals" by Keeling & Rohani.

#### Value

[list](#page-0-0). The first element, \*\$model, is the model function. The second, third and fourth elements are the vectors (\*\$pars, \*\$init, \*\$time, containing the pars, init and time arguments of the function. The fifth element \*\$results is a [data.frame](#page-0-0) with up to as many rows as elements in time. First column contains the time. The following columns contain the proportion of susceptibles, infectious and recovered.

# References

Keeling, Matt J., and Pejman Rohani. Modeling infectious diseases in humans and animals. Princeton University Press, 2008.

#### See Also

[ode.](#page-0-0)

```
# Parameters and initial conditions.
parameters \leq c(betaCC = 100, betaCA = 10, betaAC = 10, betaAA = 20,
                gamma = 10, 1C = 0.0666667, muC = 0.0, muA = 0.016667)
initials \leq c(SC = 0.1, IC = 0.0001, SA = 0.1, IA = 0.0001)
# Solve the system.
sir2stages <- SIR2Stages(pars = parameters,
                          init = initials, time = seq(0, 100, 0.01))
```
<span id="page-13-0"></span>

#### Description

Solves a model with two types of stochastic imports and demographic stochasticit

# Usage

```
SIR2TypesImports(pars = NULL, init = NULL, time = NULL, ...)
```
#### Arguments

![](_page_13_Picture_157.jpeg)

#### Details

This is the R version of program 6.6 from page 210 of "Modeling Infectious Disease in humans and animals" by Keeling & Rohani.

#### Value

[list](#page-0-0). The first, second and third elements are the vectors (\*\$pars, \*\$init, \*\$time, containing the pars, init and time arguments of the function. The fourth element \*\$results is a [data.frame](#page-0-0) with up to as many rows as elements in time. First column contains the time. The following columns contain the number of susceptibles, infectious, recovered and boolean for epsilon and delta imports.

# References

Keeling, Matt J., and Pejman Rohani. Modeling infectious diseases in humans and animals. Princeton University Press, 2008.

# See Also

[ode.](#page-0-0)

# <span id="page-14-0"></span>SIRAdditiveNoise 15

#### Examples

```
# Parameters and initial conditions.
parameters \leq c(beta = 1, gamma = 0.1, mu = 5e-4,
               epsilon = 2e-5, delta = 0.01)
initials <-c(X = 5, Y = 2, N = 50)# Solve and plot.
sir.2types.imports <- SIR2TypesImports(parameters, initials, 2 * 365)
PlotMods(sir.2types.imports)
```
SIRAdditiveNoise *SIR model with constant additive noise (P 6.1).*

#### Description

Solves a SIR model with constant additive noise added to the transmission rate.

# Usage

```
SIRAdditiveNoise(pars = NULL, init = NULL, time = NULL, step = 1, ...)
```
# Arguments

![](_page_14_Picture_185.jpeg)

#### Details

This is the R version of program 6.1 from page 194 of "Modeling Infectious Disease in humans and animals" by Keeling & Rohani.

# Value

[list](#page-0-0). The first element, \*\$model, is the model function. The second, third and fourth elements are the vectors \*\$pars, \*\$init and \*\$time, containing the pars, init and time arguments of the function. The fifth element \*\$results is a [data.frame](#page-0-0) with up to as many rows as elements in time. First column contains the time. Second and third columns contain the number of susceptibles and recovered.

# <span id="page-15-0"></span>References

Keeling, Matt J., and Pejman Rohani. Modeling infectious diseases in humans and animals. Princeton University Press, 2008.

#### See Also

[ode.](#page-0-0)

# Examples

```
# Parameters and initial conditions.
parameters <- c(beta = 1, gamma = 1 / 10, mu = 1 / (50 * 365),
               noise = 10, N = 1e6initials <-c(X = 1e5, Y = 500)# Solve and plot.
sir.additive.noise <- SIRAdditiveNoise(pars = parameters, init = initials,
                                      time = 0:(2 * 365), step = 1)
PlotMods(sir.additive.noise)
```
SIRBirthDeath *SIR model with births and deaths (P 2.2).*

#### Description

Solves a simple SIR model with equal births and deaths.

# Usage

 $SIRBirthDeath(pars = NULL, init = NULL, time = NULL, ...)$ 

# Arguments

![](_page_15_Picture_133.jpeg)

# <span id="page-16-0"></span>SIRCarrierState 17

# Details

This is the R version of program 2.2 from page 27 of "Modeling Infectious Disease in humans and animals" by Keeling & Rohani.

All parameters must be positive and  $S + I + R \leq 1$ .

### Value

[list](#page-0-0). The first element, \*\$model, is the model function. The second, third and fourth elements are the vectors \*\$pars, \*\$init, \*\$time, containing the pars, init and time arguments of the function. The fifth element  $*\$ results is a data. frame with up to as many rows as elements in time. First column contains the time. Second, third and fourth columns contain the proportion of susceptibles, infectious and recovered.

#### References

Keeling, Matt J., and Pejman Rohani. Modeling infectious diseases in humans and animals. Princeton University Press, 2008.

#### See Also

[ode.](#page-0-0)

#### Examples

```
# Parameters and initial conditions.
parameters \leq -c (mu = 1 / (70 \star 365),
                       beta = 520 / 365, gamma = 1 / 7)
initials \leq c(S = 0.1, I = 1e-4, R = 1 - 0.1 - 1e-4)# Solve and plot.
sir.birth.death <- SIRBirthDeath(pars = parameters, init = initials,
                                  time = 0:(60 * 365))PlotMods(sir.birth.death)
```
SIRCarrierState *SIR model with carrier state (2.7).*

#### Description

Solves a SIR model with carrier state.

#### Usage

```
SIRCarrierState(pars = NULL, init = NULL, time = NULL, ...)
```
#### <span id="page-17-0"></span>**Arguments**

![](_page_17_Picture_197.jpeg)

#### Details

This is the R version of program 2.7 from page 44 of "Modeling Infectious Disease in humans and animals" by Keeling & Rohani.

All parameters must be positive and  $S + I + C + R \le 1$ .

# Value

[list](#page-0-0). The first element, \*\$model, is the model function. The second, third and fourth elements are the vectors (\*\$pars, \*\$init, \*\$time, containing the pars, init and time arguments of the function. The fifth element \*\$results is a [data.frame](#page-0-0) with up to as many rows as elements in time. First column contains the time. Second to fifth column contain the proportion of susceptibles, infectious, cariers and recovered.

# References

Keeling, Matt J., and Pejman Rohani. Modeling infectious diseases in humans and animals. Princeton University Press, 2008.

#### See Also

[ode.](#page-0-0)

```
# Parameters and initial conditions.
parameters <- c(mu = 1 / (50 * 365), beta = 0.2,
                   gamma = 0.1, Gamma = 0.001,
                    epsilon = 0.1, rho = 0.4)
initials \leq c (S = 0.1, I = 1e-4, C = 1e-3, R = 1 - 0.1 - 1e-4 - 1e-3)
# Solve the system.
sir.carrier.state <- SIRCarrierState(pars = parameters,
                                     init = initials, time = 0:60)
PlotMods(sir.carrier.state)
```
<span id="page-18-0"></span>

# **Description**

Solves a SIR model with demographic stochasticity

#### Usage

```
SIRDemogStoch(pars = NULL, init = NULL, time = NULL, ...)
```
#### **Arguments**

![](_page_18_Picture_154.jpeg)

#### Details

This is the R version of program 6.4 from page 203 of "Modeling Infectious Disease in humans and animals" by Keeling & Rohani.

#### Value

[list](#page-0-0). The first, second and third elements are the vectors (\*\$pars, \*\$init, \*\$time, containing the pars, init and time arguments of the function. The fourth element \*\$results is a [data.frame](#page-0-0) with up to as many rows as elements in time. First column contains the time. The following columns contain the proportion of susceptibles, infectious and recovered.

# References

Keeling, Matt J., and Pejman Rohani. Modeling infectious diseases in humans and animals. Princeton University Press, 2008.

#### See Also

[ode.](#page-0-0)

#### Examples

```
# Parameters and initial conditions.
parameters \leq c(beta = 1, gamma = 1 / 10, mu = 5e-4)
initials <-c(X = 500, Y = 25, N = 5e3)# Solve and plot.
sir.demog.stoch <- SIRDemogStoch(pars = parameters,
                                 init = initials, time = 2 * 365)
PlotMods(sir.demog.stoch)
```
SIRInducedMortality *SIR model with disease induced mortality: Density-dependent transmission (P 2.3).*

# **Description**

Solves a SIR model with a probability of mortality, and unequal births and deaths.

# Usage

```
SIRInducedMortality(pars = NULL, init = NULL, time = NULL, ...)
```
#### Arguments

![](_page_19_Picture_180.jpeg)

#### Details

This is the R version of program 2.3 from page 35 of "Modeling Infectious Disease in humans and animals" by Keeling & Rohani.

# Value

[list](#page-0-0). The first element, \*\$model, is the model function. The second, third and fourth elements are the vectors \*\$pars, \*\$init and \*\$time, containing the pars, init and time arguments of the function. The fifth element \*\$results is a [data.frame](#page-0-0) with up to as many rows as elements in time. First column contains the time. Second, third and fourth columns contain the number of susceptibles, infectious and recovered.

<span id="page-19-0"></span>

# <span id="page-20-0"></span>References

Keeling, Matt J., and Pejman Rohani. Modeling infectious diseases in humans and animals. Princeton University Press, 2008.

#### See Also

[ode.](#page-0-0)

# Examples

```
# Parameters and initial conditions.
parameters <- c(rho = 0.5, mu = 1 / (70 * 365), nu = 1 / (70 * 365),
                   beta = 520 / 365.0, gamma = 1 / 7)
initials \leq c(X = 0.2, Y = 1e-4, Z = 1 - 0.2 - 1e-4)
# Solve and plot.
# Uncomment the following lines (running it takes more than a few seconds):
# sir.induced.mortality <- SIRInducedMortality(pars = parameters,
# init = initials,
# time = 0:1e5)
# PlotMods(sir.induced.mortality)
```
SIRInducedMortality2 *SIR model with disease induced mortality: frequency-dependent transmission (P 2.4).*

#### Description

Solves a SIR model with a probability of mortality, and unequal births and deaths

#### Usage

```
SIRInducedMortality2(pars = NULL, init = NULL, time = NULL, ...)
```
# Arguments

![](_page_20_Picture_137.jpeg)

#### <span id="page-21-0"></span>Details

This is the R version of program 2.4 from page 36 of "Modeling Infectious Disease in humans and animals" by Keeling & Rohani.

#### Value

[list](#page-0-0). The first element, \*\$model, is the model function. The second, third and fourth elements are the vectors (\*\$pars, \*\$init, \*\$time, containing the pars, init and time arguments of the function. The fifth element \*\$results is a [data.frame](#page-0-0) with up to as many rows as elements in time. First column contains the time. Second, third and fourth columns contain the number of susceptibles, infectious and recovered.

#### References

Keeling, Matt J., and Pejman Rohani. Modeling infectious diseases in humans and animals. Princeton University Press, 2008.

#### See Also

[ode.](#page-0-0)

#### Examples

```
# Parameters and initial conditions.
parameters<- c(rho = 0.5, mu = 1 / (70 * 365.0), nu= 1 / (70 * 365.0),
                     beta = 520 / 365.0, gamma = 1 / 7)
initials \leq c(X = 0.2, Y = 1e-4, Z = 1 - 0.2 - 1e-4)# Solve and plot.
sir.induced.mortality2 <- SIRInducedMortality2(pars = parameters,
                                 init = initials,
                                 time = 0:1e4)PlotMods(sir.induced.mortality2)
```
SIRPartialImmunity *SIR model with partial immunity (P 4.1).*

#### Description

Solves a model with partial immunitiy.

#### Usage

```
SIRPartialImmunity(pars = NULL, init = NULL, time = NULL, ...)
```
# <span id="page-22-0"></span>SIRPartialImmunity 23

#### **Arguments**

![](_page_22_Picture_206.jpeg)

#### Details

This is the R version of program 4.1 from page 118 of "Modeling Infectious Disease in humans and animals" by Keeling & Rohani.

#### Value

[list](#page-0-0). The first element, \*\$model, is the model function. The second, third and fourth elements are the vectors (\*\$pars, \*\$init, \*\$time, containing the pars, init and time arguments of the function. The fifth element \*\$results is a [data.frame](#page-0-0) with up to as many rows as elements in time. First column contains the time. Second, third and fourth columns contain the proportion of susceptibles, infectious and recovered.

# References

Keeling, Matt J., and Pejman Rohani. Modeling infectious diseases in humans and animals. Princeton University Press, 2008.

#### See Also

[ode.](#page-0-0)

```
# Parameters and initial conditions.
parameters \leq c(mu = 1 / (70 * 365), beta1 = 260 / 365,
                beta2 = 520 / 365, gamma1 = 1 / 7,
                gamma2 = 1 / 7, alpha1 = 0.5,
                alpha2 = 0.4, a1 = 0.4, a2 = 0.5)
initials \leq c(NSS = 0.1, NIS = 1e-4, NRS = 0.02, NRI = 0,
              NSI = 1e-4, NSR = 0.5, NIR = 0, NRR = 0.3798)
```

```
# Solve and plot.
sir.partial.immunity <- SIRPartialImmunity(pars = parameters,
                                           init = initials,
                                           time = 0:(100 * 365))PlotMods(sir.partial.immunity, variables = c('NIS', 'NIR'), grid = FALSE)
```
SIRScaledAdditiveNoise

*SIR model with Scaled additive noise (P 6.2).*

# Description

Solves a SIR model with scaled additive noise.

#### Usage

```
SIRScaledAdditiveNoise(pars = NULL, init = NULL, time = NULL, ...)
```
#### Arguments

![](_page_23_Picture_181.jpeg)

#### Details

This is the R version of program 6.2 from page 197 of "Modeling Infectious Disease in humans and animals" by Keeling & Rohani.

# Value

[list](#page-0-0). The first element, \*\$model, is the model function. The second, third and fourth elements are the vectors ( $*\$ pars,  $*\$ init,  $*\$ time, containing the pars, init and time arguments of the function. The fifth element \*\$results is a [data.frame](#page-0-0) with up to as many rows as elements in time. First column contains the time. The following columns contain the proportion of susceptibles, infectious and recovered.

<span id="page-23-0"></span>

# <span id="page-24-0"></span>SIRSinusoidalBirth 25

# References

Keeling, Matt J., and Pejman Rohani. Modeling infectious diseases in humans and animals. Princeton University Press, 2008.

# See Also

[ode.](#page-0-0)

# Examples

```
# Parameters and initial conditions.
parameters <- c(beta = 1, gamma = 1 / 10, mu = 1 / (50 * 365),
               N = 1e6, step = 1)
initials <-c(X = 1e5, Y = 500)# Solve and plot.
sir.scaled.additive.noise <-
SIRScaledAdditiveNoise(pars = parameters,
                       init = initials, time = 5 * 365)
PlotMods(sir.scaled.additive.noise)
```
SIRSinusoidalBirth *SIR model with sinusoidal births (P 5.3).*

#### Description

Solves a SIR model with sinusoidal forcing of the birth rate.

# Usage

```
SIRSinusoidalBirth(pars = NULL, init = NULL, time = NULL, ...)
```
#### Arguments

![](_page_24_Picture_146.jpeg)

#### Details

This is the R version of program 5.3 from page 184 of "Modeling Infectious Disease in humans and animals" by Keeling  $& Rohani.$  To create bifurcations, alpha1 must be a vector. For bifurcations, if max(time)  $<$  3650), time is defined as  $c(0:3650)$ . Here, different to the original Python code, we wrote equations for the R population as  $R = 1 - S - I$ .

# Value

[list](#page-0-0). The first element, \*\$model, is the model function. The second element is a [list](#page-0-0) with the the  $*\$ pars argument. The third and fourth elements are the vectors ( $*\$ init,  $*\$ time, containing the init and time arguments of the function. The fifth element \*\$results is a [data.frame](#page-0-0) with up to as many rows as elements in time. First column contains the time. Second, third and fourth columns contain the proportion of susceptibles, infectious and recovered.

#### References

Keeling, Matt J., and Pejman Rohani. Modeling infectious diseases in humans and animals. Princeton University Press, 2008.

#### See Also

[ode.](#page-0-0)

```
# Parameters and initial conditions (bifurcation plot of infectious)
parameters <- list(beta = 17 / 13, alpha0 = 1 / (50 * 365),
                  alpha1 = 0.25, w = 2 * pi / 365,
                  mu = 1 / (50 * 365), gamma = 1 / 13)
parameters2 <- list(beta = 17 / 13, alpha0 = 1 / (50 * 365),
                  alpha1 = seq(0, 0.99, 0.01), w = 2 * pi / 365,
                  mu = 1 / (50 \times 365), gamma = 1 / 13)
initials <- c(S = 1 / 17, I = 1e-4, R = 1 - (1 / 17 + 1e-4))
# Solve and plot.
sir.sinusoidal.birth <- SIRSinusoidalBirth(pars = parameters,
                                         init = initials,
                                         time = 0:(20 * 365))PlotMods(sir.sinusoidal.birth)
# Bifurcations
# Uncomment the following lines (running it takes more than a few seconds):
# bifurcation <- SIRSinusoidalBirth(pars = parameters2,
# init = initials,
                                  time = 0:(20 * 365))# PlotMods(bifur, bifur = TRUE)
```
<span id="page-25-0"></span>

<span id="page-26-0"></span>SIRSinusoidalForcing *SIR model with sinusoidal forcing (P 5.1).*

#### Description

Solves a SIR model with sinusoidal forcing of the transmission rate.

# Usage

```
SIRSinusoidalForcing(pars = NULL, init = NULL, time = NULL, ...)
```
#### Arguments

![](_page_26_Picture_182.jpeg)

# Details

This is the R version of program 5.1 from page 160 of "Modeling Infectious Disease in humans and animals" by Keeling & Rohani.

When beta1 is a vector in pars, it must be a sequence between 0 and 1.

#### Value

[list](#page-0-0). The first element, \*\$model, is the model function. The second, third and fourth elements are the vectors ( $*\$ pars,  $*\$ init,  $*\$ time, containing the pars, init and time arguments of the function. The fifth element  $*\$ results is a data. frame with up to as many rows as elements in time. First column contains the time. Second, third and fourth columns contain the proportion of susceptibles, infectious and recovered.

# References

Keeling, Matt J., and Pejman Rohani. Modeling infectious diseases in humans and animals. Princeton University Press, 2008.

#### See Also

[ode.](#page-0-0)

#### Examples

```
# Parameters and initial conditions.
parameters \le list(beta0 = 17 / 13, beta1 = 0.1, gamma = 1 / 13,
                 omega = 2 * pi / 365, mu = 1 / (50 * 365)initials <-c(S = 1 / 17, I = 1e-4,R = 1 - 1 / 17 - 1e-4# Solve and plot.
sir.sinusoidal.forcing <- SIRSinusoidalForcing(pars = parameters,
                                            init = initials,
                                            time = 0:(60 * 365))PlotMods(sir.sinusoidal.forcing)
# Solve bifurcation dynamics for 20 years.
# If max(time) < 3650, bifurcation dynamics are solved for 3650 time-steps.
parameters2 <- list(beta0 = 17 / 13, beta1 = seq(0.001, 0.251, by = 0.001),
                 gamma = 1 / 13, omega = 2 * pi / 365, mu = 1 / (50 * 365))
# Uncomment the following lines (running it takes more than a few seconds):
# bifur <- SIRSinusoidalForcing(pars = parameters2,
# init = initials,
\# time = 0:(20 \star 365))
# PlotMods(bifur, bifur = TRUE)
```
SIRTauLeap *SIR model with tau leap method (P 6.5).*

# Description

SIR model with demographic stochasticity approximated using the tau-leap method and assuming Poisson distributions.

# Usage

SIRTauLeap(pars, init, end.time)

#### Arguments

![](_page_27_Picture_149.jpeg)

<span id="page-27-0"></span>

# <span id="page-28-0"></span>Details

This is the R version of program 6.5 from page 204 of "Modeling Infectious Disease in humans and animals" by Keeling & Rohani.

### Value

[list](#page-0-0). The first three elements are the vectors  $*\$ pars,  $*\$ init and  $*\$ time, containing the pars, init and end. time arguments of the function. The fourth element  $\ast$ \$results is a data. frame with up to as many rows as time steps determined by the parameters tau and end.time. The first column contains the time steps. The second, third and fourth columns contain the number of susceptibles, infectious and recovered.

#### References

Keeling, Matt J., and Pejman Rohani. Modeling infectious diseases in humans and animals. Princeton University Press, 2008.

#### Examples

```
# Parameters and initial conditions.
parameters <- c(beta = 1, gamma = 1 / 10, mu = 5e-4, N = 50, tau = 1)
initials <-c(X = 5, Y = 1, Z = 44)end.time <- 2 * 365# Solve and plot.
sir.demog.stoch <- SIRTauLeap(pars = parameters, init = initials,
                             end.time = end.time)
PlotMods(sir.demog.stoch)
```
SIRTermTimeForcing *SIR model with corrected term-time forcing (P 5.2).*

#### Description

Solves a SIR model with corrected term-time forcing of the transmission rate.

#### Usage

```
SIRTermTimeForcing(
 pars = NULL,
  init = NULL,term.times = terms,
  cicles = 10.
 low.term.first = TRUE,
  ...
)
```
#### <span id="page-29-0"></span>**Arguments**

![](_page_29_Picture_199.jpeg)

# Details

This is the R version of program 5.2 from page 171 of "Modeling Infectious Disease in humans and animals" by Keeling & Rohani.

This model is based on the behaviour os measles and other child-hood diseases. Transmission rate is low during term  $== -1$  (e.g. holydas term) and high during term  $== 1$  (e.g. school term). We can define the year as the temporal unit of cicles and each cicle is composed by a term-time sequence (see example).

# Value

[list](#page-0-0). The first element, \*\$model, is the model function. The second, third and fourth elements are vectors (\*\$pars, \*\$init, \*\$time, respectively) containing the pars, init and time arguments of the function. The fifth element \*\$results is a [data.frame](#page-0-0) with up to as many rows as elements in time. First column contains the time. Second, third and fourth columns contain the proportion of susceptibles, infectious and recovered.

# References

Keeling, Matt J., and Pejman Rohani. Modeling infectious diseases in humans and animals. Princeton University Press, 2008.

# See Also

[ode.](#page-0-0)

#### <span id="page-30-0"></span>SIRVector 31

#### Examples

```
## Parameters and initial conditions.
initials \leq c(S = 1/17, I = 1e-4, R = 1 - 1/17 - 1e-4)parameters \le list(beta0 = 17 / 13, beta1 = 0.25,
                gamma = 1 / 13, mu = 1 / (50 * 365))## Term-times and cycles
# In a year-unit cicle, holidays happen for example
# between days 1 and 6, 101 and 115, 201 and 251,
# 301 and 307 and 308 and 365.
# Setting low.term.first == TRUE (default) we define the
# previous term-times as low terms.
# Simulate 10 years.
terms <- c(1, 6, 100, 115, 200, 251, 300, 307, 356, 365)
cicles <- 10
# Solve and plot.
sir.term.time.forcing <- SIRTermTimeForcing(pars = parameters,
                                            init = initials,
                                           term.times = terms,
                                           cicles = 10PlotMods(sir.term.time.forcing)
# Solve bifurcation dynamics for 20 years.
# If the number of time-units per cicle (e.g. days) times
# the number of cicles (e.g. number of days) is less
# than 3650, bifurcation dynamics are solved for 3650
# time-steps
parameters2 \leftarrow list(beta0 = 17 / 13,
                beta1 = seq(0, 0.3, by = 0.001),gamma = 1 / 13, mu = 1 / (50 * 365))# Uncomment the following lines (running it takes more than a few seconds):
# bifur <- SIRTermTimeForcing(pars = parameters2, init = initials,
# term.times = terms, cicles = 10)
# PlotMods(bifur, bifur = TRUE)
```
SIRVector *SIR model for mosquito vectors (P 4.4).*

#### Description

Solves a simple SIR model for mosquito vectors.

#### Usage

```
SIRVector(pars = NULL, init = NULL, time = NULL, ...)
```
#### <span id="page-31-0"></span>**Arguments**

![](_page_31_Picture_193.jpeg)

#### Details

This is the R version of program 4.2 from page 123 of "Modeling Infectious Disease in humans and animals" by Keeling & Rohani.

#### Value

[list](#page-0-0). The first element, \*\$model, is the model function. The second, third and fourth elements are vectors (\*\$pars, \*\$init, \*\$time, respectively) containing the pars, init and time arguments of the function. The fifth element \*\$results is a [data.frame](#page-0-0) with up to as many rows as elements in time. First column contains the time. Second, third and fourth columns contain the proportion of susceptibles, infectious and recovered.

# References

Keeling, Matt J., and Pejman Rohani. Modeling infectious diseases in humans and animals. Princeton University Press, 2008.

#### See Also

[ode.](#page-0-0)

```
# Parameters and initial conditions.
parameters <-c (muH = 5.5e-5, muM = 0.143,
               vH = 5.5e-2, vM = 1.443e3,
                betaHM = 0.5, betaMH = 0.8,
                gamma = 0.033, r = 0.5 / 1e3initials \leq c(XH = 1e3, XM = 1e4, YH = 1, YM = 1)# Solve and plot.
sir.vector <- SIRVector(pars = parameters,
```

```
init = initials,
time = 0:1000)
```
<span id="page-32-0"></span>PlotMods(sir.vector)

# SIS *Simple SIS model (P 2.5).*

# Description

Solves a simple SIS model without births or deaths.

# Usage

 $SIS(pars = NULL, init = NULL, time = NULL, ...)$ 

#### Arguments

![](_page_32_Picture_171.jpeg)

# Details

This is the R version of program 2.5 from page 39 of "Modeling Infectious Disease in humans and animals" by Keeling & Rohani.

All parameters must be positive and  $S + I \leq 1$ .

#### Value

[list](#page-0-0). The first element, \*\$model, is the model function. The second, third and fourth elements are the vectors (\*\$pars, \*\$init, \*\$time, containing the pars, init and time arguments of the function. The fifth element \*\$results is a data. frame with up to as many rows as elements in time. First column contains the time. Second and third columns contain the proportion of susceptibles and infectious.

#### References

Keeling, Matt J., and Pejman Rohani. Modeling infectious diseases in humans and animals. Princeton University Press, 2008.

#### See Also

[ode.](#page-0-0)

# Examples

```
# Parameters and initial conditions.
parameters <- c(beta = 1.4247, gamma = 0.14286)
initials <-c(S = 1 - 1e-06, I = 1e-06)# Solve and plot.
sis \leq SIS(pars = parameters, init = initials, time = 0:70)
PlotMods(sis)
```
SIS2RiskGroups *SIS model with 2 risk groups (P 3.1).*

#### Description

Solves a SIS model with high-risk (H) and low-risk (L).

#### Usage

SIS2RiskGroups(pars = NULL, init = NULL, time = NULL, ...)

# Arguments

![](_page_33_Picture_135.jpeg)

# Details

This is the R version of program 3.1 from page 58 of "Modeling Infectious Disease in humans and animals" by Keeling & Rohani.

All parameters must be positive and  $nH \le 1$ ,  $IH(0) \le nH$ ,  $IL(0) \le 1-nH$ .

<span id="page-33-0"></span>

# <span id="page-34-0"></span>SISDemogStoch 35

#### Value

[list](#page-0-0). The first element, \*\$model, is the model function. The second, third and fourth elements are the vectors (\*\$pars, \*\$init, \*\$time, containing the pars, init and time arguments of the function. The fifth element  $*\$ results is a data. frame with up to as many rows as elements in time. First column contains the time. The following columns contain the proportion of susceptibles and infectious.

# References

Keeling, Matt J., and Pejman Rohani. Modeling infectious diseases in humans and animals. Princeton University Press, 2008.

#### See Also

[ode.](#page-0-0)

### Examples

```
# Parameters and initial conditions.
parameters \leq c(betaHH = 10.0, betaHL = 0.1, betaLH = 0.1,
                betaLL = 1.0, gamma = 1, nH = 0.2)
initials <-c(IH = 0.00001, IL = 0.001)# Solve and plot.
sis2risk.groups<- SIS2RiskGroups(pars = parameters,
                                 init = initials, time = 0:15)
PlotMods(sis2risk.groups, variables = c('IL', 'IH'), grid = FALSE)
```
SISDemogStoch *SIS model with demographic stochasticity (P 6.3).*

# Description

SIS model with event-driven or demographic stochasticity.

### Usage

```
SISDemogStoch(pars, init, end.time)
```
#### Arguments

![](_page_34_Picture_174.jpeg)

#### <span id="page-35-0"></span>Details

This is the R version of program 6.3 from page 202 of "Modeling Infectious Disease in humans and animals" by Keeling & Rohani.

# Value

[list](#page-0-0). The first three elements are the vectors  $*\$ pars,  $*\$ init and  $*\$ time, containing the pars, init and end.time arguments of the function. The fourth element \*\$results is a [data.frame](#page-0-0) with up to as many rows as time steps created during the stochastic simulations. The second column contains the number of infectious.

#### References

Keeling, Matt J., and Pejman Rohani. Modeling infectious diseases in humans and animals. Princeton University Press, 2008.

#### Examples

```
# Parameters and initial conditions.
parameters <-c(beta = 0.03, gamma = 1 / 100, N = 100)initials <- 70
# Solve and plot.
sis.demog.stoch <- SISDemogStoch(pars = parameters,
                                 init = initials, end.time = 10 \times 365)
PlotMods(sis.demog.stoch)
```
SISinusoidalTransmBrith

*Rabbit Hemorrhagic Disease model with sinusoidal transmission rate and per capita birth rate (P 5.4).*

#### Description

Solves the Rabbit Hemorrhagic Disease, in which both transmission rate and birth rates can be seasonally forced.

#### Usage

```
SISinusoidalTransmBrith(pars = NULL, init = NULL, time = NULL, ...)
```
#### <span id="page-36-0"></span>**Arguments**

![](_page_36_Picture_186.jpeg)

#### Details

This is the R version of program 5.4 from page 186 of "Modeling Infectious Disease in humans and animals" by Keeling & Rohani.

#### Value

[list](#page-0-0). The first element, \*\$model, is the model function. The second element is a list with the \*\$pars argument. The third and fourth elements are the vectors \*\$init and \*\$time, containing the init and time arguments of the function. The fifth element \*\$results is a [data.frame](#page-0-0) with up to as many rows as elements in time. First column contains the time. Second, third and fourth columns contain the number of susceptibles, infectious and recovered.

# References

Keeling, Matt J., and Pejman Rohani. Modeling infectious diseases in humans and animals. Princeton University Press, 2008.

#### See Also

[ode.](#page-0-0)

```
# Parameters and initial conditions.
parameters <- list(beta0 = 0.936, beta1 = 0.1, alpha0 = 0.02, alpha1 = 0.1,
                  w = 2 * pi / 365, gamma = 0.025, mu = 0.01, m = 0.475,
                  K = 10000initials \leq c(X = 0.5, Y = 0.01, N = 0.6)# Solve and plot.
sis.rhdm <- SISinusoidalTransmBrith(pars = parameters,
                                   init = initials,
                                   time = 0:(60 * 365))
```
<span id="page-37-0"></span>PlotMods(sis.rhdm)

SISnRiskGroups *SIS model with multiple risk groups (P 3.2).*

# Description

Solves a SIS model with n different risk-groups.

#### Usage

```
SISnRiskGroups(pars = NULL, init = NULL, time = NULL, ...)
```
#### Arguments

![](_page_37_Picture_176.jpeg)

#### Details

This is the R version of program 3.2 from page 64 of "Modeling Infectious Disease in humans and animals" by Keeling & Rohani.

All parameters must be positive, and  $ni \le 1$ , sum(ni) = 1, i = 1, ..., m.

#### Value

[list](#page-0-0). The first element, \*\$model, is the model function. The second, third and fourth elements are the vectors (\*\$pars, \*\$init, \*\$time, containing the pars, init and time arguments of the function. The fifth element \*\$results is a [data.frame](#page-0-0) with up to as many rows as elements in time. First column contains the time. The following columns contain the proportion of susceptibles and infectious of each risk group.

#### References

Keeling, Matt J., and Pejman Rohani. Modeling infectious diseases in humans and animals. Princeton University Press, 2008.

# <span id="page-38-0"></span>SISPairwiseApprox 39

#### See Also

[ode.](#page-0-0)

# Examples

```
# Parameters and initial conditions.
tmp <-matrix(c(0, 3, 10, 60, 100))
beta <- 0.0016 * tmp %*% t(tmp)
parameters <- list(m = 5, beta = beta,
                  gamma = c(0.2, 0.2, 0.2, 0.2, 0.2),
                  n = c(0.06, 0.31, 0.52, 0.08, 0.03))initials \leq c(I = c(0, 0, 0, 0, 1e-5))# Solve and plot.
sis.n.riks.groups <- SISnRiskGroups(pars = parameters,
                                    init = initials,
                                    time = 0:30)
PlotMods(sis.n.riks.groups, grid = FALSE)
```
SISPairwiseApprox *Pairwise SIS approximation model (P 7.8).*

#### Description

Solves a pairwise approximation to the SIS model on a random network of N individuals, each with n contacts.

# Usage

```
SISPairwiseApprox(pars = NULL, init = NULL, time = NULL, ...)
```
# Arguments

![](_page_38_Picture_137.jpeg)

# <span id="page-39-0"></span>Details

This is the R version of program 7.8 from page 285 of "Modeling Infectious Disease in humans and animals" by Keeling & Rohani.

All parameters must be positive.

# Value

[list](#page-0-0). The first element, \*\$model, is the model function. The second, third and fourth elements are the vectors \*\$pars, \*\$init and \*\$time, containing the pars, init and time arguments of the function. The fifth element \*\$results is a [data.frame](#page-0-0) with up to as many rows as elements in time. First column contains the time. Second, third and fourth columns contain the number of susceptibles, infectious and susceptible-infectious pairs.

#### References

Keeling, Matt J., and Pejman Rohani. Modeling infectious diseases in humans and animals. Princeton University Press, 2008.

#### See Also

[ode.](#page-0-0)

```
# Parameters and initial conditions.
n <- 4; N <- 1e4; Y <- 1; X <- N - Y
parameters \leq c(tau = 0.1, gamma = 0.05, n = n, N = N)
initials \leq c(X = X, Y = Y, XY = n * Y * X / N)# Solve and plot.
sis.pairwise.approx <- SISPairwiseApprox(pars = parameters,
                                          init = initials, time = 0:100)
PlotMods(sis.pairwise.approx)
```
# <span id="page-40-0"></span>Index

∗Topic package EpiDynamics-package, [2](#page-1-0) data.frame, *[3](#page-2-0)*, *[6,](#page-5-0) [7](#page-6-0)*, *[9,](#page-8-0) [10](#page-9-0)*, *[12–](#page-11-0)[15](#page-14-0)*, *[17–](#page-16-0)[20](#page-19-0)*, *[22](#page-21-0)[–24](#page-23-0)*, *[26,](#page-25-0) [27](#page-26-0)*, *[29,](#page-28-0) [30](#page-29-0)*, *[32,](#page-31-0) [33](#page-32-0)*, *[35–](#page-34-0)[38](#page-37-0)*, *[40](#page-39-0)* EpiDynamics-package, [2](#page-1-0) list, *[3](#page-2-0)*, *[6,](#page-5-0) [7](#page-6-0)*, *[9,](#page-8-0) [10](#page-9-0)*, *[12](#page-11-0)[–15](#page-14-0)*, *[17–](#page-16-0)[20](#page-19-0)*, *[22–](#page-21-0)[27](#page-26-0)*, *[29,](#page-28-0) [30](#page-29-0)*, *[32,](#page-31-0) [33](#page-32-0)*, *[35–](#page-34-0)[38](#page-37-0)*, *[40](#page-39-0)* MultiStrainPartialImmunity, [3](#page-2-0) ode, *[3,](#page-2-0) [4](#page-3-0)*, *[6](#page-5-0)[–27](#page-26-0)*, *[30](#page-29-0)*, *[32](#page-31-0)[–35](#page-34-0)*, *[37–](#page-36-0)[40](#page-39-0)* PlotMods, [4](#page-3-0) SEIR, [5](#page-4-0) SEIR4AgeClasses, [7](#page-6-0) SEIRnStages, [8](#page-7-0) SIR, [10](#page-9-0) sir2AgeClasses, [11](#page-10-0) SIR2Stages, [12](#page-11-0) SIR2TypesImports, [14](#page-13-0) SIRAdditiveNoise, [15](#page-14-0) SIRBirthDeath, [16](#page-15-0) SIRCarrierState, [17](#page-16-0) SIRDemogStoch, [19](#page-18-0) SIRInducedMortality, [20](#page-19-0) SIRInducedMortality2, [21](#page-20-0) SIRPartialImmunity, [22](#page-21-0) SIRScaledAdditiveNoise, [24](#page-23-0) SIRSinusoidalBirth, [25](#page-24-0) SIRSinusoidalForcing, [27](#page-26-0) SIRTauLeap, [28](#page-27-0) SIRTermTimeForcing, [29](#page-28-0) SIRVector, [31](#page-30-0) SIS, [33](#page-32-0) SIS2RiskGroups, [34](#page-33-0) SISDemogStoch, [35](#page-34-0)

SISinusoidalTransmBrith, [36](#page-35-0) SISnRiskGroups, [38](#page-37-0) SISPairwiseApprox, [39](#page-38-0)

vector, *[3](#page-2-0)*, *[5](#page-4-0)[–16](#page-15-0)*, *[18](#page-17-0)[–21](#page-20-0)*, *[23](#page-22-0)[–25](#page-24-0)*, *[27,](#page-26-0) [28](#page-27-0)*, *[30](#page-29-0)*, *[32](#page-31-0)[–35](#page-34-0)*, *[37](#page-36-0)[–39](#page-38-0)*